# Additivity simulations

### HKN

#### April 2023

 $y = m(x_1, x_2) + \varepsilon, \quad \varepsilon \sim \mathcal{N}(0, \sigma^2)$ 

### 1 Scenario 1

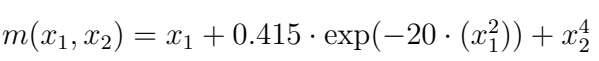

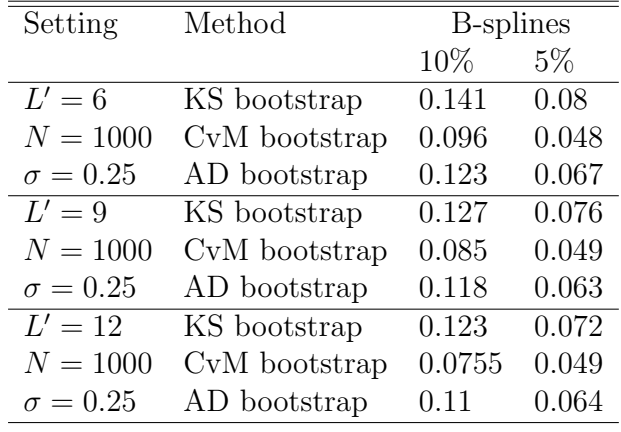

Table 1: Scenario 1

## 2 Scenario 2 (power 1)

$$
m(x_1, x_2) = x_1 + 0.415x_2^4 \cdot \exp(-20 \cdot x_1^2)
$$

| Setting         | Method        | B-splines |       |
|-----------------|---------------|-----------|-------|
|                 |               | $10\%$    | $5\%$ |
| $L'=6$          | KS bootstrap  | 0.204     | 0.108 |
| $N = 1000$      | CvM bootstrap | 0.167     | 0.087 |
| $\sigma = 0.25$ | AD bootstrap  | 0.293     | 0.155 |
| $L'=9$          | KS bootstrap  | 0.194     | 0.119 |
| $N = 1000$      | CvM bootstrap | 0.179     | 0.087 |
| $\sigma=0.25$   | AD bootstrap  | 0.332     | 0.173 |
| $L' = 12$       | KS bootstrap  | 0.201     | 0.12  |
| $N = 1000$      | CvM bootstrap | 0.181     | 0.09  |
| $\sigma = 0.25$ | AD bootstrap  | 0.343     | 0.215 |
|                 |               |           |       |
| $L'=6$          | KS bootstrap  | 0.778     | 0.601 |
| $N = 1000$      | CvM bootstrap | 0.798     | 0.55  |
| $\sigma = 0.1$  | AD bootstrap  | 0.986     | 0.924 |
| $L'=9$          | KS bootstrap  | 0.826     | 0.677 |
| $N = 1000$      | CvM bootstrap | 0.837     | 0.659 |
| $\sigma = 0.1$  | AD bootstrap  | 0.996     | 0.965 |
| $L'=12$         | KS bootstrap  | 0.887     | 0.742 |
| $N = 1000$      | CvM bootstrap | 0.887     | 0.721 |
| $\sigma = 0.1$  | AD bootstrap  | 0.997     | 0.981 |

Table 2: Scenario 2

# 3 Scenario 3 (power 2)

$$
m(x_1, x_2) = (x_1 + 0.415 \exp(-20 \cdot x_1^2)) \cdot x_2^4
$$

| Setting         | Method        | <b>B</b> -splines |         |
|-----------------|---------------|-------------------|---------|
|                 |               | $10\%$            | $5\%$   |
| $L'=6$          | KS bootstrap  | 0.477             | 0.314   |
| $N = 1000$      | CvM bootstrap | 0.492             | 0.316   |
| $\sigma = 0.5$  | AD bootstrap  | 0.585             | 0.405   |
| $L'=9$          | KS bootstrap  | 0.49              | 0.362   |
| $N = 1000$      | CvM bootstrap | 0.508             | 0.368   |
| $\sigma = 0.5$  | AD bootstrap  | 0.648             | 0.463   |
| $L' = 12$       | KS bootstrap  | 0.511             | 0.371   |
| $N = 1000$      | CvM bootstrap | 0.543             | 0.0.383 |
| $\sigma=0.5$    | AD bootstrap  | 0.666             | 0.525   |
|                 |               |                   |         |
| $L'=6$          | KS bootstrap  | 0.982             | 0.933   |
| $N = 1000$      | CvM bootstrap | 0.988             | 0.947   |
| $\sigma = 0.25$ | AD bootstrap  | 0.995             | 0.982   |
| $L'=9$          | KS bootstrap  | 0.986             | 0.959   |
| $N = 1000$      | CvM bootstrap | 0.991             | 0.961   |
| $\sigma = 0.25$ | AD bootstrap  | 0.997             | 0.988   |
| $L'=12$         | KS bootstrap  | 0.988             | 0.967   |
| $N = 1000$      | CvM bootstrap | 0.997             | 0.979   |
| $\sigma = 0.25$ | AD bootstrap  | 1                 | 0.996   |

Table 3: Scenario 3